# Step 1

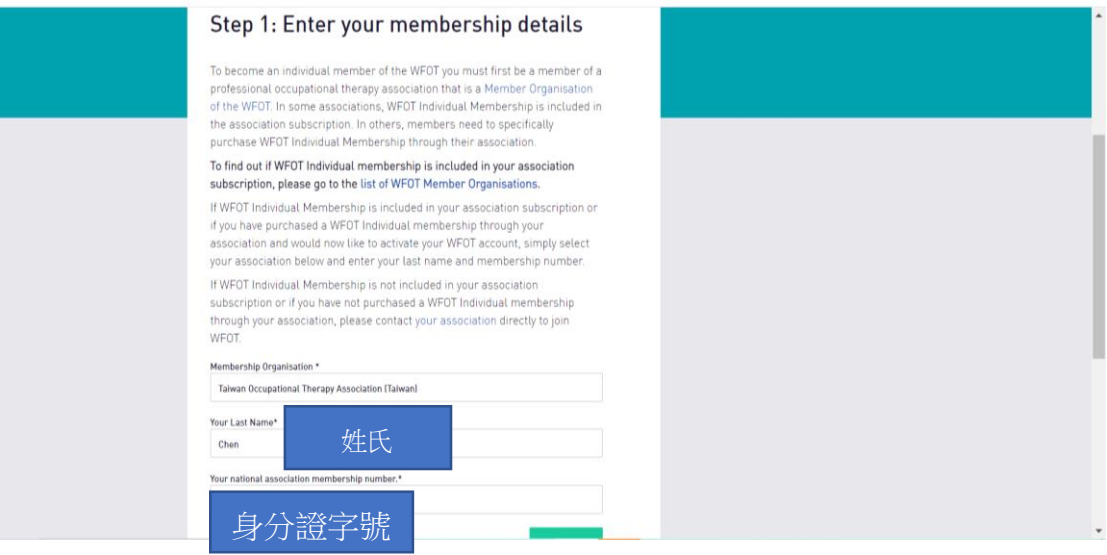

# Step 2

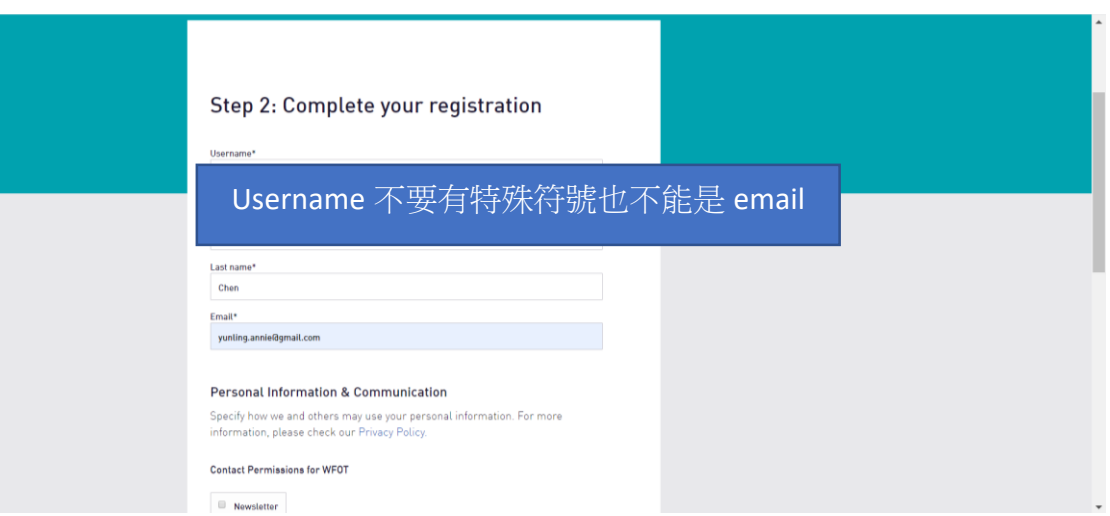

# Step 3

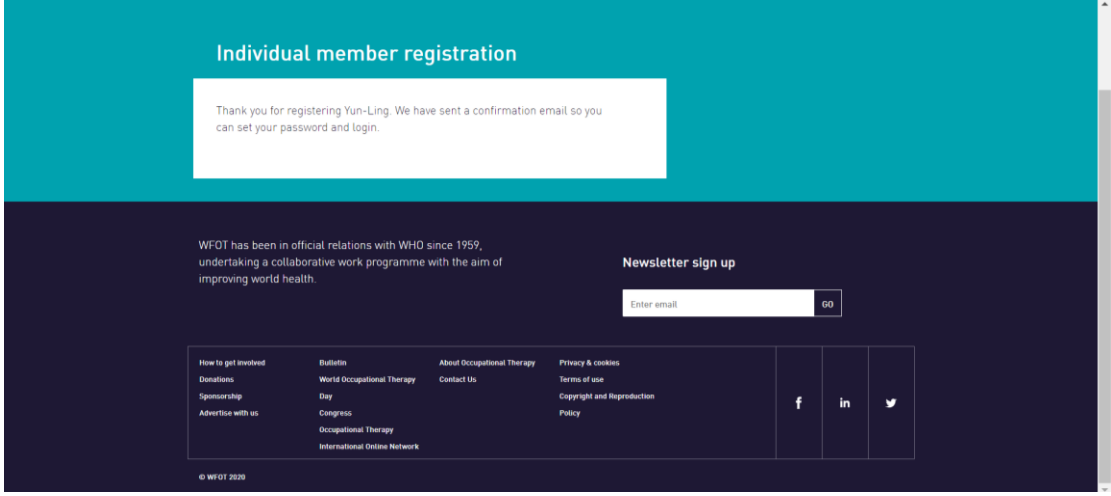

#### Step 4

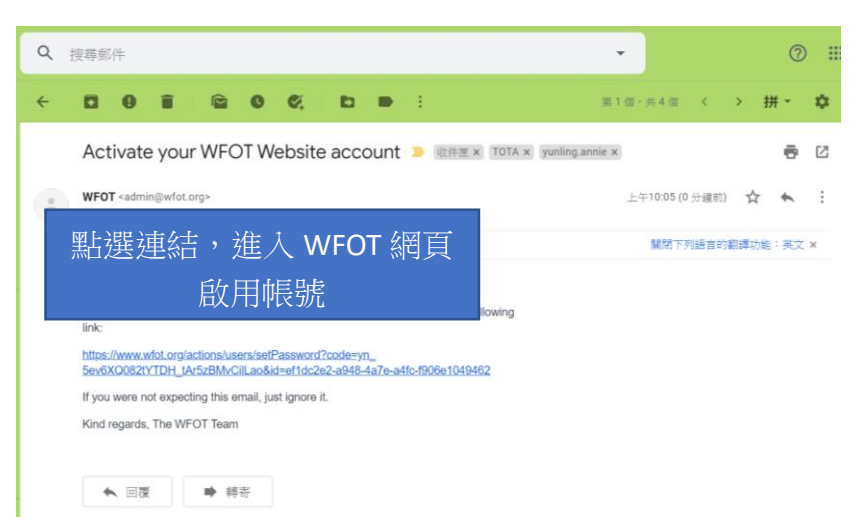

### Step 5

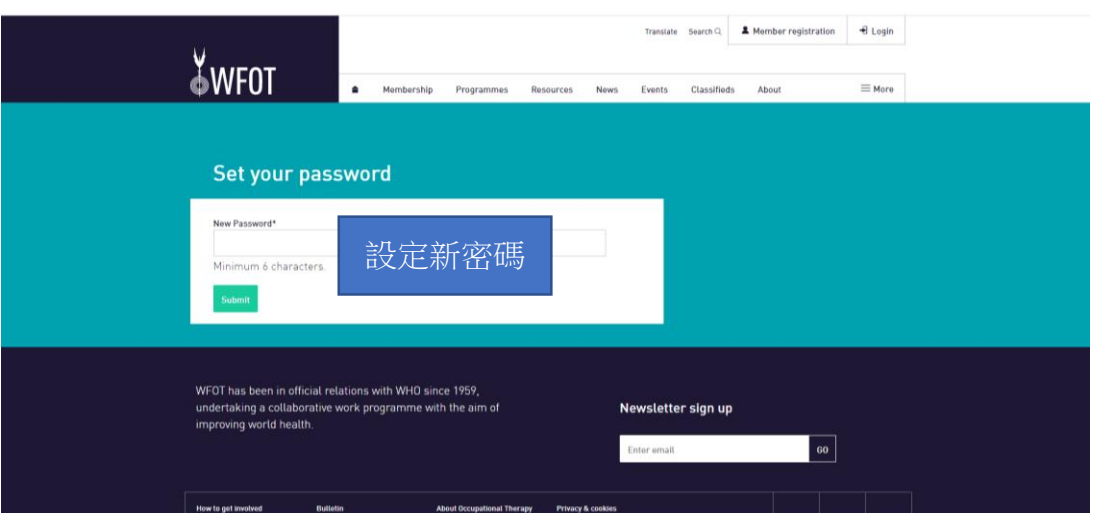

### Step 6

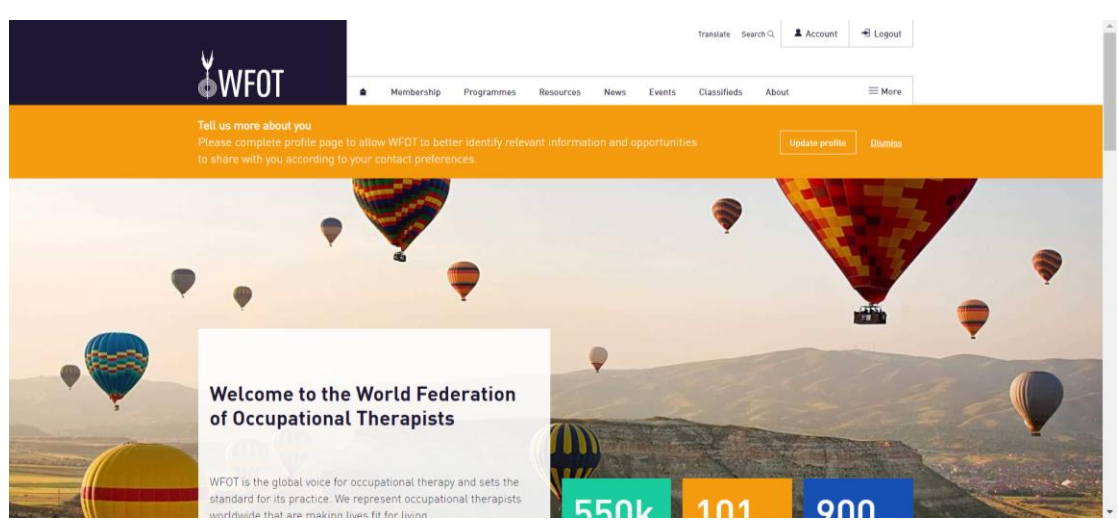

# Step 7

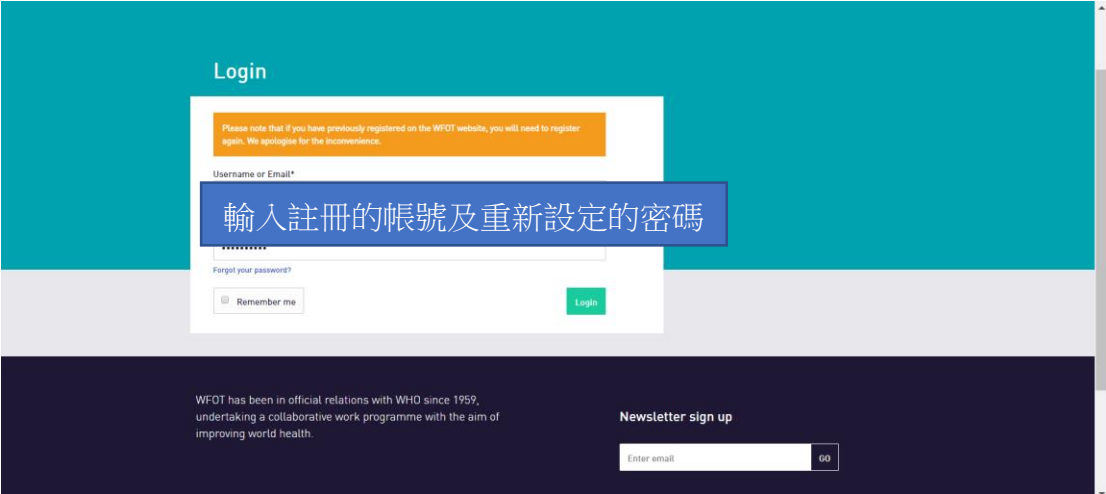

# Step 8

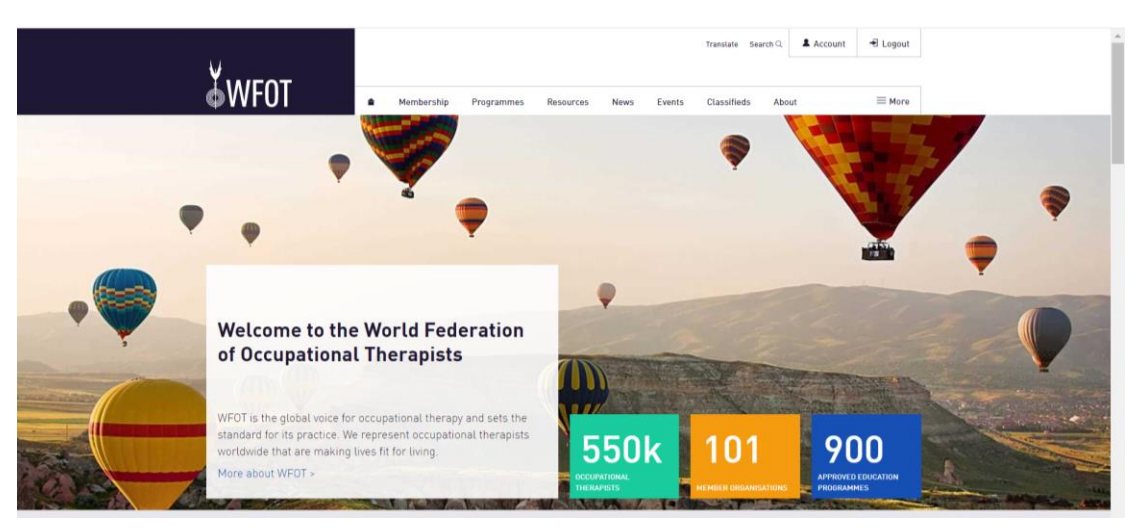